Autospread Box Crack [Mac/Win] 2022

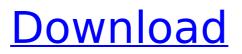

## Autospread Box Crack X64 (Latest)

Features: \* Zoom and fade controls in real time. \* A visual sound meter that displays the current level. \* An adjustable threshold, that enables you to adjust the output based on the level of the input. \* A circular and a toggle type control to control the rate of oscillation. \* A vertical and a toggle type control to control the rate of oscillation. \* A button to move between circular mode and toggle mode. \* A sync box to synchronize the beat of the plugin to the host application. \* A combination of all controls on a single control bar for easy selection. \* An overall automation to manipulate the plugin behavior. \* A preset mode to save your settings for further use. \* Preview button to hear what you are controlling. \* Master volume control to adjust the overall volume of the plugin. \* Click button to control the crossfade duration. \* Click button to control the pitch of the sound. \* Click button to control the pitch of the sound. \* Click button to control the autospread rate, \* Click button to control the autospread rate, \* Click button to control the LFO rate. \* Click button to control the LFO rate. \* Click button to control the spread value. \* Click button to control the spread value. \* Click button to control the oscillator/filter rate. \* Click button to control the oscillator/filter rate. \* Click button to control the overall level of the input. \* Click button to control the overall level of the input.

### **Autospread Box Product Key Download X64**

Autospread Box Cracked Accounts is a simple to use audio plugin that enhances the quality of your music productions in a subtle, non-destructive way. Autospread Box Activation Code provides toggle, click, circular and vertical type controls that you can use to fine tune the output of the tracks. Autospread Box Download With Full Crack allows you to set the modulation rate of the autospread effect and synchronize the beat of the plugin to that of the host application. Get the latest news, information and free content of the month Soundcloud produces and sells high quality royalty free music, loops, and sounds for film, TV, advertising, video games, and multimedia projects. Our music library has been curated by the production and advertising industry for more than ten years. RevShare is the premier independent distributor of audio software and creation tools for the audio production community. Distributing high quality, royalty-free sound, music, music effects, and music loops for professionals and hobbyists alike, RevShare is equipped to support the needs of audio engineers, producers, and musicians at all levels. Sonny's SONS - Stems for Garage Band are Stereo WAV files that work with Apple Garage Band, Steinberg Cubase, and Logic Pro.

Mastered at 24-bit, 44.1kHz quality by Frankie Rodriguez. All audio is royalty free and ready for use in music production and film and tv post. Are you looking for a library of royalty-free sounds in Garage Band, Cubase, and Logic Pro? This library of stems from Sonny's SONS, in partnership with Grammy winning sound designer, Frankie Rodriguez, is your solution. Featuring everything from cinematic backdrops to strings, light rain, and even custom loops (in the form of bass and drums), this library of stems is essential for any composer/producer who loves to build their own sounds using the best free studio sounds! All of the stems in this library are compiled from cutting edge loops recorded on the world's most respected analog consoles: SSL, Neve and API. Plus, each of the drums recorded in this library was recorded alongside a glockenspiel (well, okay, an ARP Odyssey). As the saying goes, "No stone was left unturned". So it's no surprise that this collection is a masterpiece of sonic beauty and musical grace. This library offers any library owner a huge amount of support, courtesy of Sonny's SONS. Sonny b7e8fdf5c8

# Autospread Box Crack+ With Product Key [Updated-2022]

Autospread Box is an extremely powerful audio plugin that enhances the quality of your music productions in a subtle, non-destructive way. Here are just a few of the features that Autospread Box provides: 
Simple to use. 
Toggles, buttons, and rotary controls for fine tuning audio. ■ Click, toggle, and circular controls to control Autospread Box's modulation rate. ■ Works with any host application. ■ Autoscroll for your host application. Autospread Box is not intended for casual use. It is intended for seasoned musicians who demand the best in audio, in a way that won't damage their speakers. Installation: Autospread Box can be easily installed using the included Windows installer. Starting Autospread Box: To start and configure Autospread Box, all you need to do is double-click on the Autospread Box Icon in your Windows program launcher. You will see a window like the one below. Backing Up your Audio Tracks: Audio tracks are backed up automatically, either in the same folder where Autospread Box is installed, or in a separate location. Either way, you can re-back up tracks at any time. Configuring the Plugin: If you are using the Plugin dialog, from the Tools menu, select the Preferences... option. You will see the plugin's configuration dialog appear. Using the Dialog: You can use the dialog to: ■ Change the default audio track rate for your host application. • Adjust the amount of modulation of the sound in a way that won't damage your speakers. ■ Switch between Master, Stereo, and Mono audio in the host application. If you choose to use Stereo then, you will be able to manually tweak the configuration for each track. Using the Plugin: The plugin provides an unlimited number of controls that enable you to modify the way that the audio is processed. You can use the controls to achieve a wide variety of results. The plugin's controls can be found in the Plugin dialog that appears when you start the plugin. In general, you can use the controls to select and manipulate the audio tracks as follows: Toggles. You can use these for a wide variety of options. ■ Click. You can use

### What's New in the Autospread Box?

# System Requirements For Autospread Box:

Mac or PC iPad, iPhone, iPod touch, or Android 8.0 or later Windows Phone 8 or later Before you begin, please make sure to have your device plugged in and turned on. 1. Begin the game. 2. The game is currently in Japanese, but this is not a language issue. Thanks. —The app's description on the App Store The app itself has a German version, as seen below: You can purchase the game directly

Related links:

https://www.kantoorbox.be/nl-be/system/files/webform/visitor-uploads/chessx.pdf http://peutiadog.yolasite.com/resources/Typing-Made-Easy--Crack---License-Key-Full-Free-PCWindows-2022.pdf https://www.topperireland.com/advert/simple-calculator-jordi-win-mac/ https://www.charlotteharborwater.com/system/files/webform/olenmare88.pdf http://www.dagerardo.ch/the-mop-crack-free-2022-new/ http://dottoriitaliani.it/ultime-notizie/senza-categoria/web-log-storming-crack-fullproduct-key-3264bit/ https://uwaterloo.ca/engineering-scienceguest/system/files/webform/havrei77.pdf http://www.affiliate1on1.com/wp-content/uploads/2022/07/Vectorian Giotto Acti vation Code Download April2022.pdf https://vogblog.wales/wp-content/uploads/2022/07/Creepy.pdf https://libraries.wm.edu/system/files/webform/SyncTrayzor.pdf https://wakelet.com/wake/mbZIIGmis0TIUWFt5NAoz https://westghostproductions.com/2022/07/04/bgcall-crack-free-download-2022/ https://www.bc.solutions/system/files/webform/FileTouch.pdf https://www.cbdexpress.nl/wp-content/uploads/elgvenri.pdf https://www.pianosix.com/wp-content/uploads/2022/07/Glossy Menu Icons.pdf https://wakelet.com/wake/1gDgi6hoHg0WIIQC7ia0Z https://360.com.ng/upload/files/2022/07/GHHbF8r2EtSE3dfirzHu\_04\_ebb2ceedb5f 6b21622377ca4ef525b5d file.pdf https://humansofkarnataka.com/google-document-translator-crack/ https://bookuniversitv.de/wp-content/uploads/2022/07/rozvlan.pdf http://www.kitesurfingkites.com/adfind-license-code-keygen-free-download/